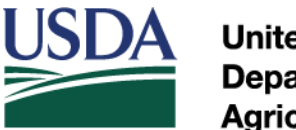

**United States** Department of **Agriculture** 

# **Accessibility Statement Instructions**

## **Accessibility Resources**

There are a number of resources available that describe the elements of accessible Web pages as well as listings of companies that provide assistive computer technology including screen reading software.

- Electronic and Information Technology [Accessibility](http://www.section508.gov/index.cfm?FuseAction=Content&ID=12) Standards Section 508 Final Rule
- Guidelines for Web [Accessibility](http://www.w3.org/WAI/)
- Web Content [Accessibility](http://www.w3.org/TR/WAI-WEBCONTENT/wai-pageauth.html) Guidelines
- Assistive Computer [Technology](http://www.suite101.com/disabilities) Listing

#### **Adobe Acrobat PDF Files**

Many of the documents on the USDA Web site are in HTML or ASCII (plain text) formats. These formats are generally accessible to people who use screen readers. We also have a large number of documents in Adobe Acrobat® Portable Document Format (PDF).

PDF format is used to preserve the content and layout of our hard copy publications. Publications in PDF can only be viewed and printed using the Adobe Acrobat Reader® , version 3.0 or higher. You can download and get help using the Acrobat Reader at the Adobe Systems, Inc. site. The [downloadable Acrobat Reader](http://get.adobe.com/reader/) software is available at NO CHARGE from Adobe.

People using screen-reading devices generally are unable to read documents directly in PDF format, unless they have an accessibility plug-in installed on their system along with the Adobe Acrobat Reader. This plug-in is available at NO CHARGE from Adobe. Adobe also has online tools that will convert PDF files to HTML on request. To get the plug-in and latest news about Adobe's accessibility tools and services, visit the [Access](http://www.adobe.com/accessibility/?promoid=DJGVE)  [Adobe site.](http://www.adobe.com/accessibility/?promoid=DJGVE)

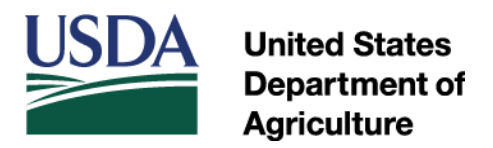

## **PowerPoint and Word Files**

You can view our online publications that are in Microsoft PowerPoint® (.ppt) format if you have any version of PowerPoint installed on your computer. For those who don't have the software, the Microsoft Corporation offers a FREE PowerPoint file viewer. You can download and get help using the PowerPoint viewer at the Microsoft Download Center.

You can view publications in Microsoft Word® (.doc) format if you have Word, version 6.0 or higher, installed on your computer. Word documents can also be viewed with many other word processing software programs. Additionally, Microsoft offers a FREE Word file viewer that you can download at its [Microsoft Download Center.](http://office.microsoft.com/en-us/downloads/)

# **Requesting Alternative Formats**

The USDA TARGET Center converts USDA information and documents into alternative formats, including Braille, large print, video description, diskette, and audiotape. For more information, visit the [TARGET Center's Web site](http://www.dm.usda.gov/oo/target/index.html) or call the Center at (202) 720- 2600 (Voice/TTY).